## SRI CHITTEM NARSI REDDY MEMORIAL DFEGREE COLLEGE

### **NARAYANPET**

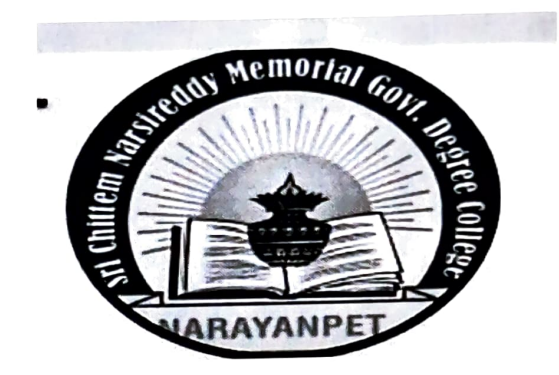

AFFLIATED TO PALAMURU UNIVERSITY

**MAHABUB NAGAR** 

### **DEPARTMENT OF STATISTICS**

**CERTIFICATE COURSE IN** 

**HANDLING STATISTICAL DATA USING MS-EXCEL** 

**NAME OF THE COURSE CONVINOR: G. RANGAREDDY NAME OF THE RESOURCE PERSON : SUREKHA** 

# SRI CHITTEM NARSI REDDY MEMORIAL GOVT DEGREE COLLEGE NARAYAN PET-509210

### Circular

Date: 11-2-2022

All the students are hereby informed that the Department of<br>STATISTICS is going to commence a certificate course in<br>"Handling statistical data using ms Excel'in the 15<sup>th</sup> feb 2022 in the afternoon session i.e. from 4 pm to 5 pm duration of the course one month only.

Further details for contact

SUREKHA, lecturer in STATISTICS,

PRÌNCIPAL

Head of the Department

### SRI CHITTEM NARSI REDDY MEMORIAL GOVT DEGREE COLLEGE NARAYAN PET-509210

Course duration  $::$  30 days

(18-11-2021 to 19 -12-2021)

Department of statistics

Minutes of meeting

Date: 15-1 1-2021

All the members of Department STATISTICS AND MA THEMA TICS assembled in the department on 16 11-2019 and resolved to start a certificate course title "HANDLING STATISTICAL DATA USING MS-EXCEL". The duration of the course is fixed as 28 day .it also decided to take permission to start the course from the principal.

> 1.G. RANGA REDDY - HOD of mathematics 2. SUREKHA ( lecturer in statistics) - course coordinator.

PRINCIPAL

# SRI CHITTEM NARSIREDDY MEMORIAL GOVT DEGREE COLLEGE NARAYANPET-509210. DIST: NARAYANPET

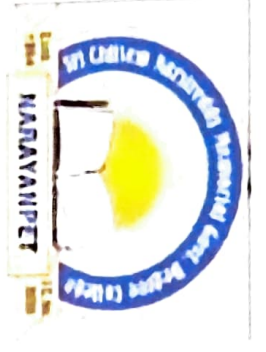

DEPARTMENT OF STATISTICS

This is to certify that Mr./Miss: \_\_ G. Ra jeshwari

conducted by the Department of STATISTICS Studying <u>The Martinscs</u>) Degree course has completed Certificate course in HANDLING DATA WITH MS EXCEL "during the academic year 2021

Head of the Department

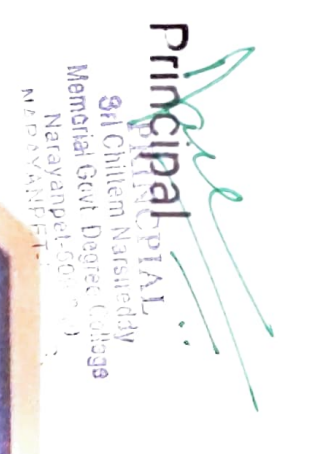

Handling Statistical dota using MS-Excel: 11  $2,92| - 22$ 1. Basics of excel: = Data entry, editing and saving<br>ustablishing and copying formulae, Built in 2. Built in Euritions, Filtering, Conditional forme<br>- Hing and creating Hyperlinks, Expositing +<br>MS woord document 3 Computation of descriptive Statistics using 4. Data visualisation through diagrams 5 Computation of Central Henderun and dispersion méasures, Co-ett of variation 1. Pixot tables - Birariate.<br>8. Fitting of Biramial distribution.<br>9. Fitting of Poisson distribution.<br>10. Noomal and exponential distribution.

Students attendence;

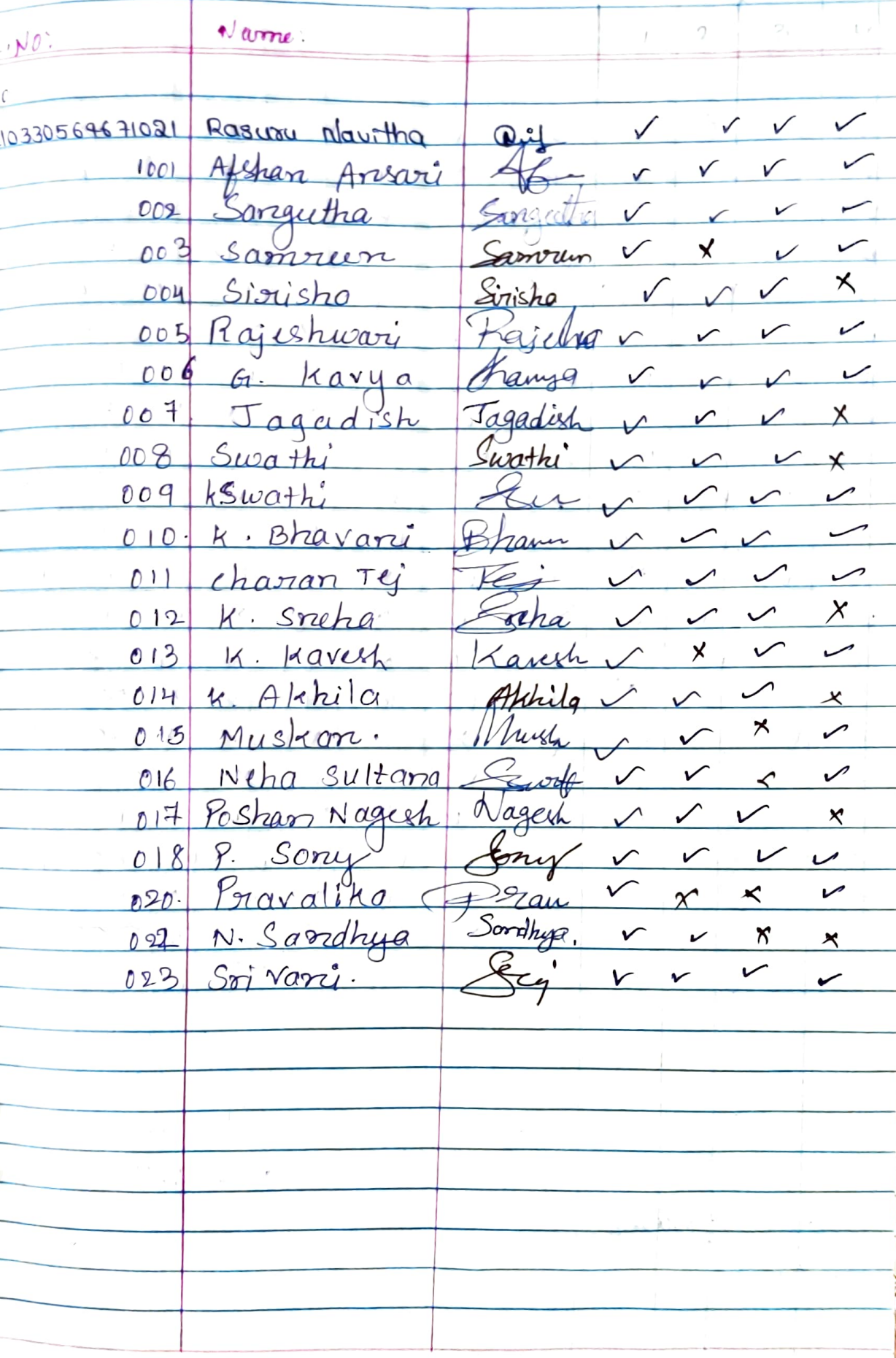

 $13$ 

14  $f(t)$   $\rightarrow$   $t_1$  $\mathbb{P}(\mathbb{R}^2)$  $\gamma$  ev.  $\rightarrow$  1.  $\langle \hat{\mathcal{L}} \rangle$  $\overline{O}$  $\epsilon$  /  $^{-1}$  $Q$ VVIIVVVIIVVV  $v \sim v$ ✕ VV  $x$   $\sim$   $x$  $\mathcal{V}$  $\sqrt{2}$  $\checkmark$  $V$  $\sqrt{}$  $V$  $\sqrt{ }$  $\sqrt{ }$ Vivir  $\sqrt{2}$  $\mathcal{V}$  $\tau$  $\sqrt{X}$  $\backslash\!\!\!\!\backslash$  $\sqrt{ }$  $\checkmark$  $\sqrt{2}$  $\sqrt{ }$  $\backsim$  $-50$  $\sqrt{ }$  $\sqrt{ }$  $\sqrt{ }$  $V V$  $\sqrt{2}$  $\overrightarrow{v}$  $\sqrt{X}$  $\mathcal{K}$  $\sqrt{}$  $\chi$  $\sqrt{V}$  $\mathcal{V}$  $\nu$  $\backsim$  $\mathbf{r}$   $\mathbf{r}$  $\mathcal{N}$  $\sqrt{}$ Nir  $V$   $V$  $\sqrt{ }$  $x$  $\blacktriangleright$  $\sqrt{ }$  $\sqrt{2}$  $\mathcal{N}_{\mathcal{C}}$  $\sqrt{ }$  $\curvearrowleft$  $\backsim$  $\mathcal{L}$  $\sqrt{ }$  $\checkmark$  $\sqrt{ }$  $\sqrt{}$  $V^{\otimes N}$  $\sqrt{}$  $\sqrt{ }$  $\sqrt{ }$  $\sqrt{ }$  $\sqrt{2}$  $\overline{v}$  $\sim$  $\chi$  $\sqrt{ }$  $\sqrt{}$  $\sqrt{2}$  $\sqrt{ }$  $\sqrt{}$  $\sqrt{2}$  $\sqrt{\phantom{a}}$  $\sqrt{ }$  $\curvearrowleft$  $\times$  $\mathcal{N}$  $\sqrt{ }$  $\checkmark$  $\mathcal{V}$  $x^2$  $\chi$  $\overline{\phantom{0}}$  $\backsim$  $\backslash$  $\checkmark$  $\sqrt{ }$  $\checkmark$  $\mathcal{V}^+$  $\sqrt{2}$  $V \cap V$  $VV$  $\sqrt{ }$  $\sqrt{2}$ VIV  $\mathbf{v}$  $\sqrt{}$  $\backsim$  $M_{\odot}$  $\backsim$  $\chi$ <sup>-</sup>  $\curvearrowright$  $\diagup$  $X$  $\sqrt{}$  $\times$  $\sqrt{}$  $V$  $\chi$  $rac{v}{\sqrt{2}}$  $\backsim$  $\Join$  $\diagup$  $\sqrt{2}$  $\boldsymbol{\nu}$  $\mathsf{x}$  $\times$  $\sqrt{2}$  $\sqrt{}$  $\sqrt{2}$  $\sqrt{ }$  $V V X$  $\sqrt{ }$  $\overline{\phantom{0}}$  $\sqrt{ }$  $\sqrt{ }$  $\mathsf{x}$ VVI  $\sim$   $\sim$  $\backsim$  $\backsim$  $\sqrt{ }$  $\boldsymbol{\chi}$  $\boldsymbol{\times}$  $\mathcal{K}$  $1.44$  $\sqrt{ }$  $\vee$  $\sqrt{}$  $\boldsymbol{\times}$  $\backsim$  $\begin{array}{c|c|c|c} \hline \mathcal{A} & \mathcal{M} \end{array}$  $\backsim$  $\sim$  $\mathsf{x}$ ✓ ゃ  $\mathcal{S}$  $\sqrt{}$  $\sqrt{2}$  $\overline{\smile}$  $\checkmark$  $\backsim$  $\overline{\phantom{0}}$  $\times$  $\sim$  $\mathcal{S}$  $\backsim$  $\sqrt{ }$  $\overline{\phantom{0}}$  $\times$  $\sqrt{}$  $\curvearrowleft$  $\overline{\smile}$  $\sqrt{ }$  $\sqrt{ }$  $\sim$  $V$  $\vee$   $\vee$  $\times$  $\overline{\phantom{a}}$  $\backsim$  $\overline{\phantom{0}}$  $\backslash$  $\boldsymbol{\mathsf{x}}$  $\overline{\phantom{0}}$  $\checkmark$  $\mathcal{N}$  $\overline{\phantom{a}}$  $V = 12K$  $\times$  $\overline{\phantom{m}}$  $\sqrt{ }$ Surviver  $\checkmark$  $\boldsymbol{\times}$  $\mathcal{L}$ Principal's Signatur Lectures signature.

### **HANDLING STATISTICAL DATA USING MS-EXCEL QUESTION PAPER**

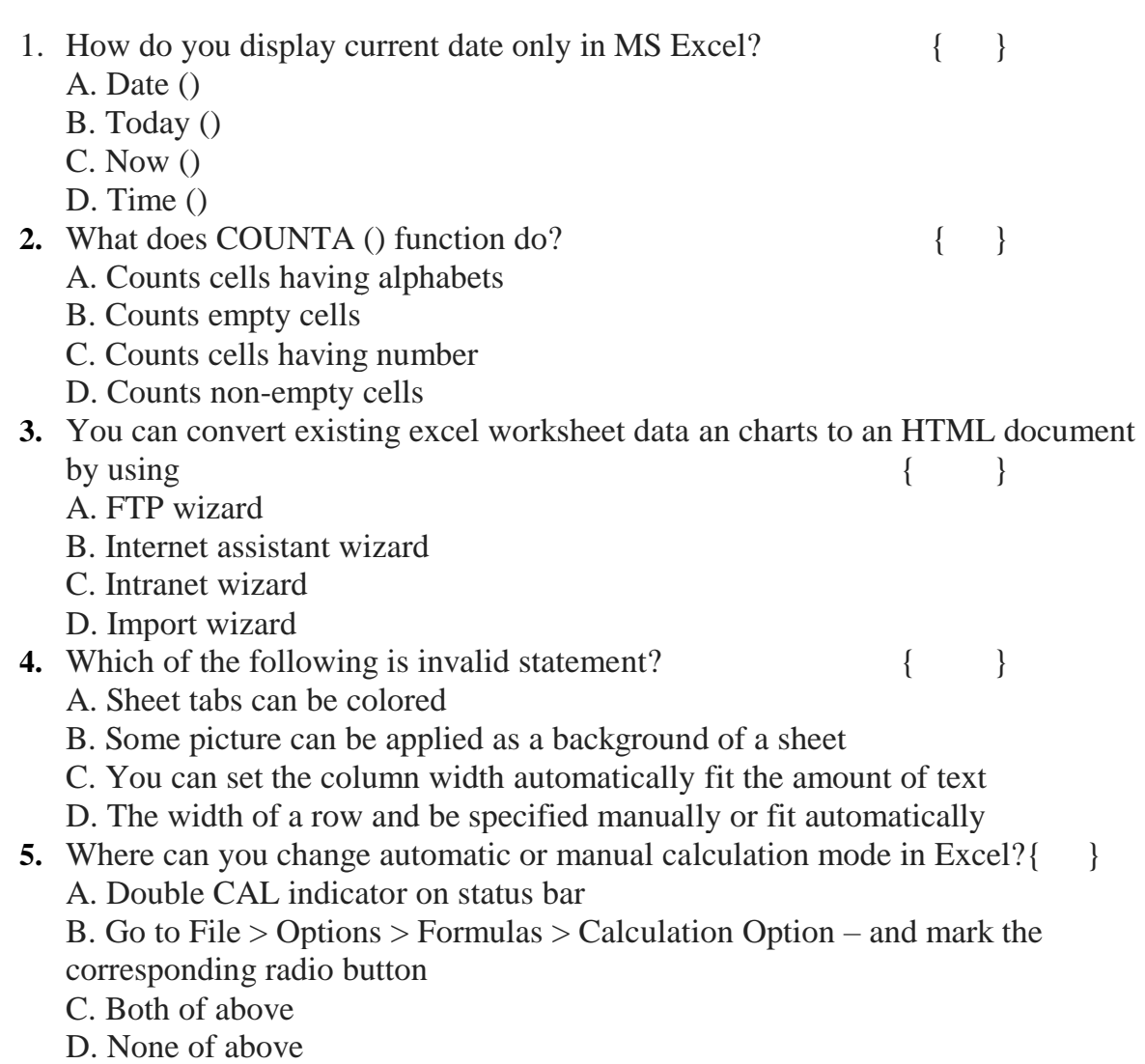

### **6. VISUALIZE BELOW DATA USNG BAR GRAPH**

 **Consumers were polled about their favourite ice cream flavours in a survey. Draw a bar graph for the following data:**

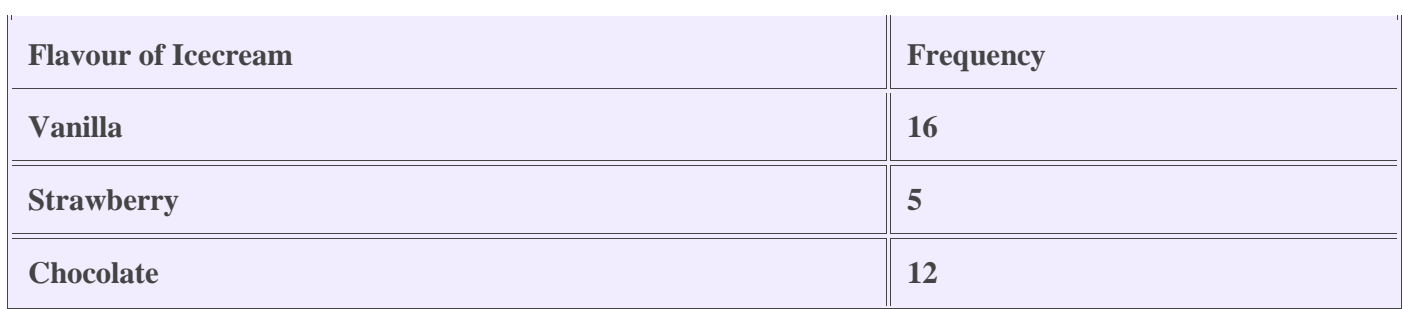

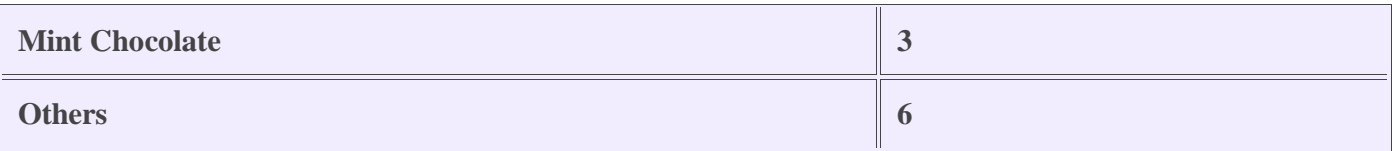

7 .**A shopkeeper wants to know the size of the shoes which are sold more often than others. The following is the shoes that are sold recently. 5, 2, 5, 6, 7, 9, 11, 5, 5, 8. Calculate mode using given information on excel sheet.**

**8.** *A study of salaries of graduates from a University shows their income as follows:*

| <b>Salary Range</b>     | Count |
|-------------------------|-------|
| $$7,200 - $18,860$  130 |       |
| \$18,860 - \$30,520 698 |       |
| \$30,520 - \$42,180 254 |       |
| $$42,180 - $53,840]16$  |       |
| $$53,840 - $65,500$  2  |       |

*Estimate the average incoming. Hint: you may use the following table (of course together with Excel) to get organize*